## **Test Tools and Training: Projectathon 2023**

**Welcome to the Projectathon 2023 Tools and Training page!**

**NOTE: The Projectathon 2023 event has been completed. The final report is available [here](https://infoscribe.infoway-inforoute.ca/display/PCI/Final+Report%3A+Projectathon+2023).**

This page will provide you with details about the tools and other supporting materials that will be used for the pre-Projectathon testing and during the Projectathon event.

Welcome to the Projectathon 2023 Tools and Training page.

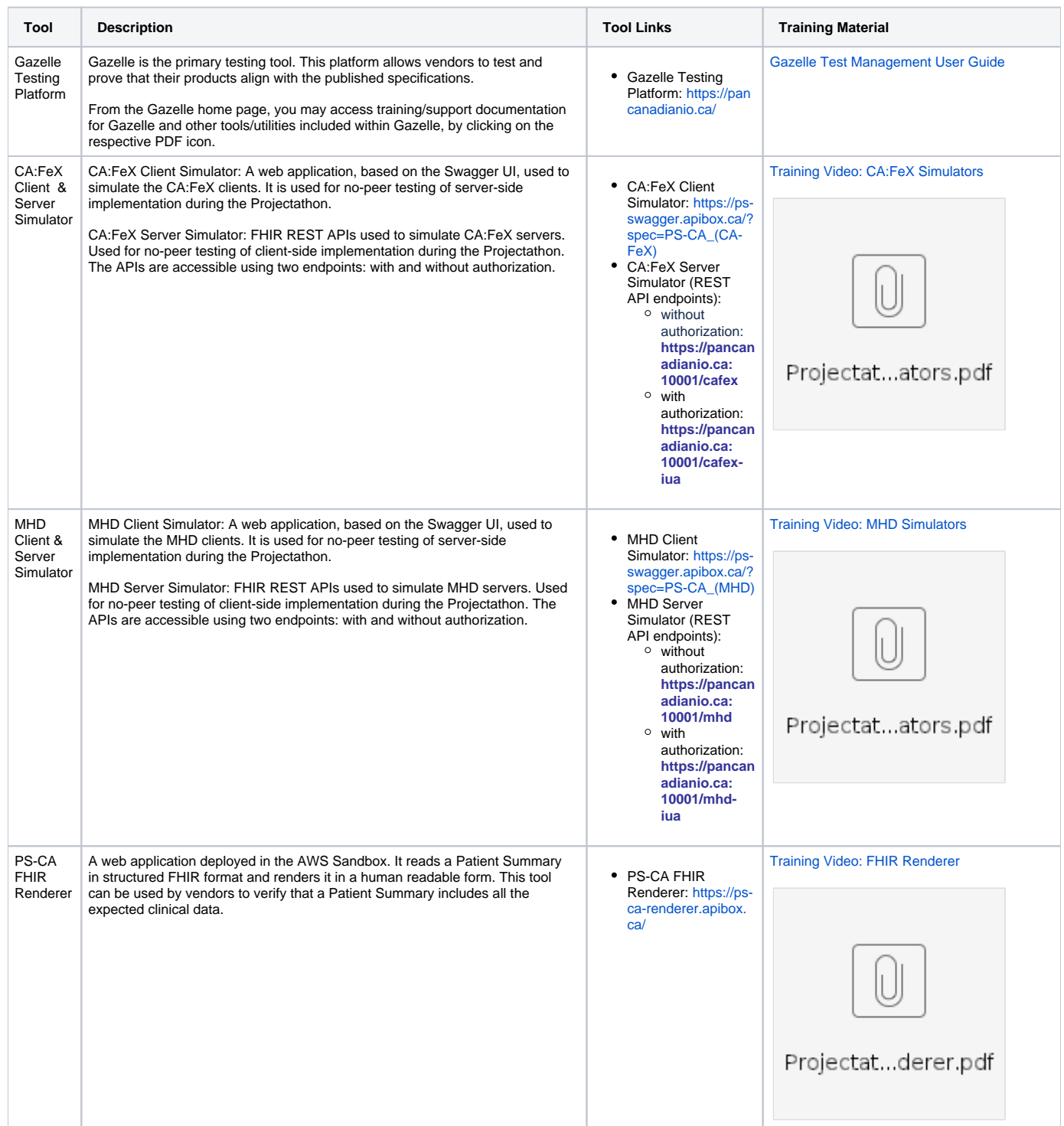

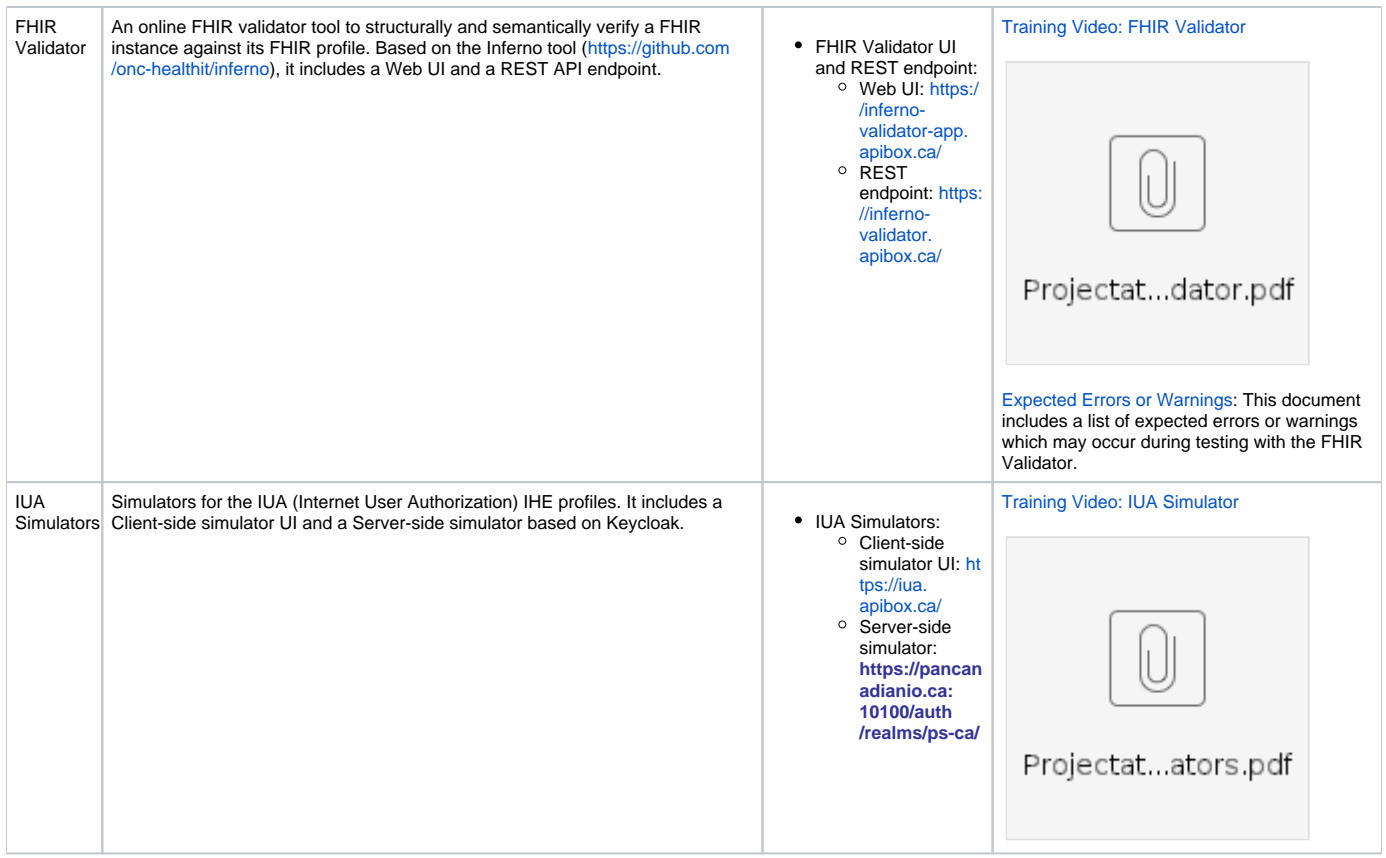